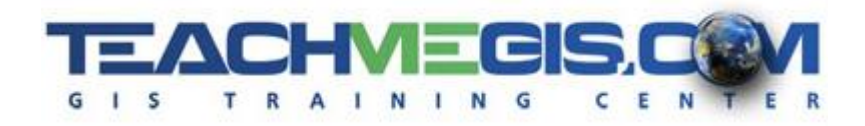

# **Introduction to Mapping with ArcGIS Online and Portal**

*Course Length: 2 days App: ArcGIS Online, Portal* 

#### **Overview**

GIS gives you an easy way to get access to the tremendous amounts of data available, and with the advent of web-based GIS, creating and consuming maps is even simpler and more collaborative. At first glance, web GIS lets you see spatial data on a map. But underneath, it has powerful tools for analyzing the data. With ArcGIS Online® and Portal for ArcGIS®, you can quickly create a heat map showing crime rates, evaluate oil field productivity, plan shelters and triage centers for an emergency, or explore a site for potential environmental issues. The course will also introduce you to the new possibilities of a web GIS for collaboration and cooperation. This class is the first step in learning to incorporate this valuable tool into your daily workflows.

## **Audience**

Those who want to create and share maps in ArcGIS Online and Portal for ArcGIS. No previous experience with GIS is required for this course.

### **Topics Covered**

- Chapter 1: Introduction to GIS Understanding how GIS works and why it has become such an essential tool across many industries. (Why GIS?; GIS Data Overview; How to Log into Your ArcGIS Online/Portal Account)
- Chapter 2: Web Map Basics Interact with the map and perform basic GIS tasks. (Interface Overview; Working with the Table of Contents; Basic Tools)
- Chapter 3: Setting Display Properties Emphasize patterns or trends in the data, add text to the map, and control the scales at which your data is visible. (Symbology, Labels, and Configuring Simple Pop-ups)
- Chapter 4: Filtering the Data Get control of your map by only displaying data relevant to you. (Filtering the Data)
- **E** Chapter 5: Understanding Your ArcGIS Online/Portal Account Get familiar with your Organization, My Content, Groups, and GIS data types. (Your Organizational Account; GIS Data, Maps, and Apps)
- Chapter 6: Creating Your Own Map Learn how to create your own web map from scratch and add data to it. (Sources of GIS Data; Searching for Data)
- Chapter 7: Geospatial Analysis Analysis in ArcGIS Online (Geoprocessing Basics; Geoprocessing Tools)

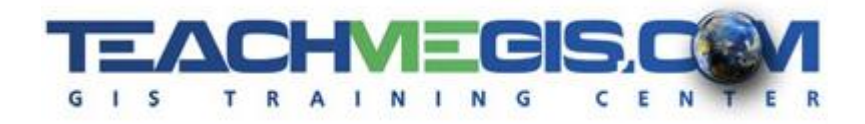

#### **Format**

In-person instruction with hands-on practice and course materials you can keep.

# **Prerequisites and Recommendations**

Attendees should have a working knowledge of Microsoft Windows® and basic PC operation.